##################### FEUILLE N2 237

###################################### Exercice 1.

**Exercice 1.** Déterminer les points singuliers de la courbe plane définie sur R par

t \mapsto (t^2 +t^3, t^4 +t^5). Déterminer s'il s'agit de points de rebroussement de première ou de seconde espèce.

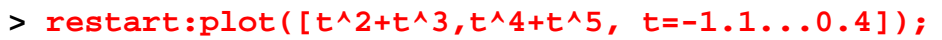

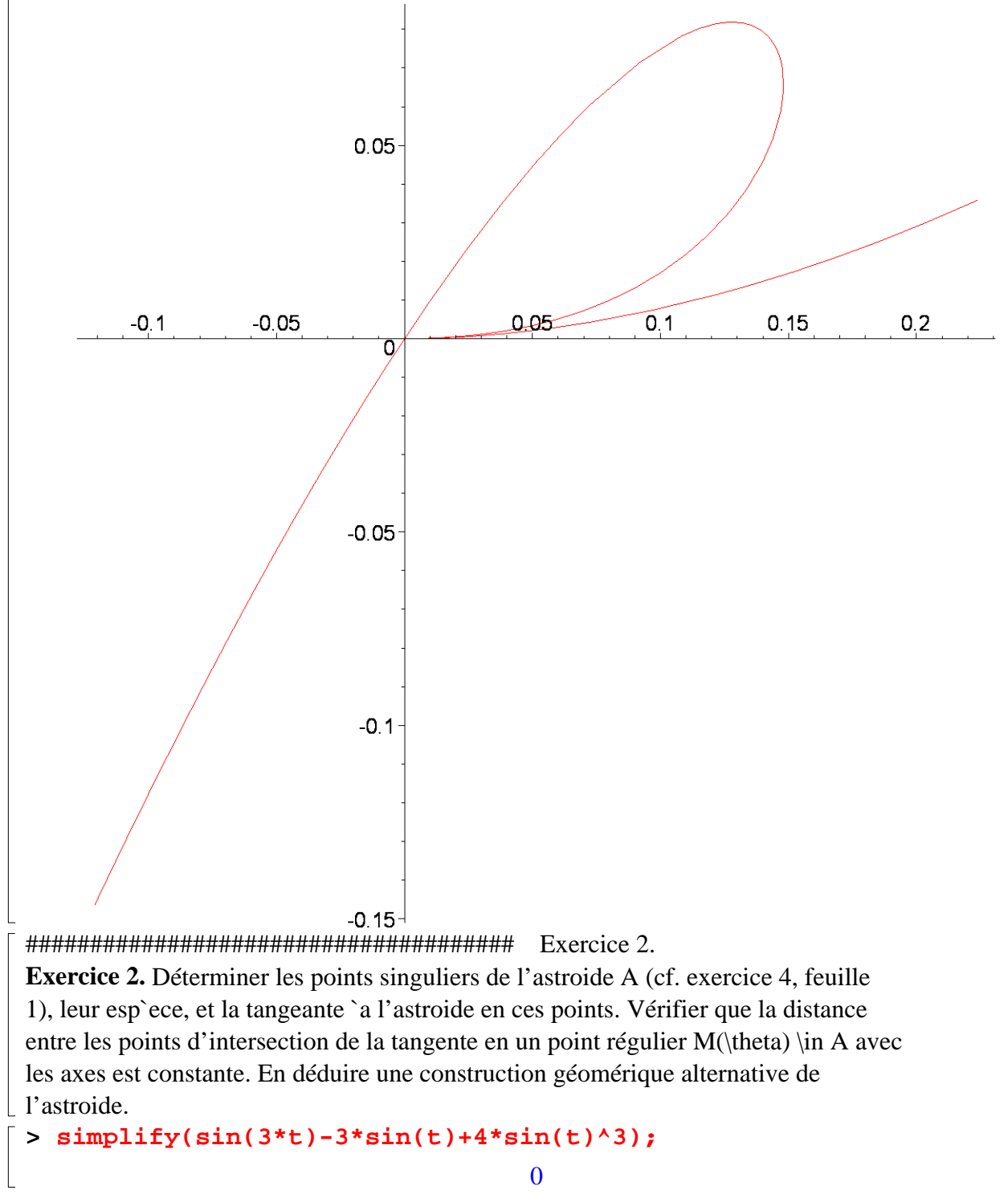

**> expand(cos(3\*t));simplify(cos(3\*t)+3\*cos(t)-4\*cos(t)^3);**

 $4 \cos(t)^3 - 3 \cos(t)$ 

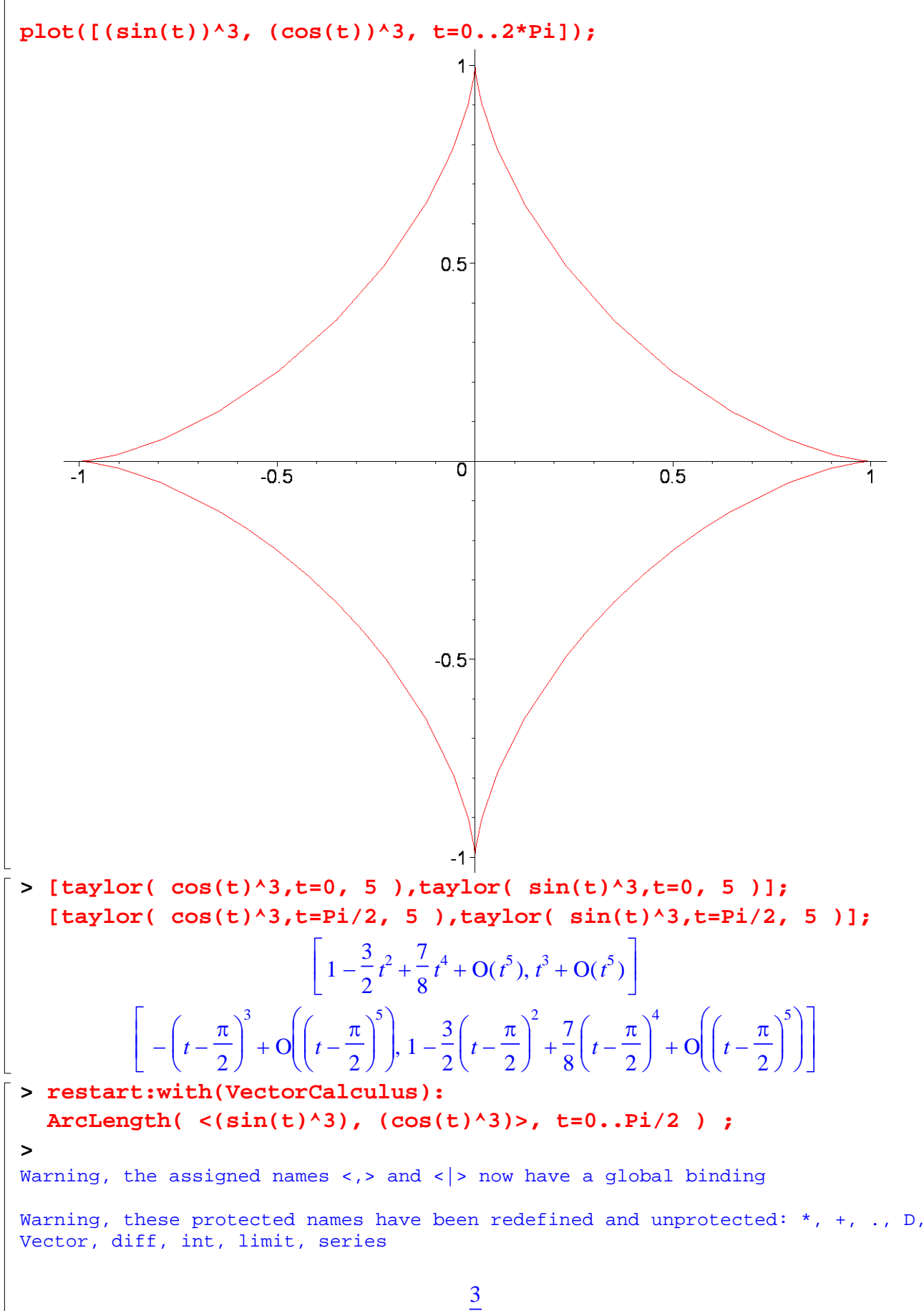

2

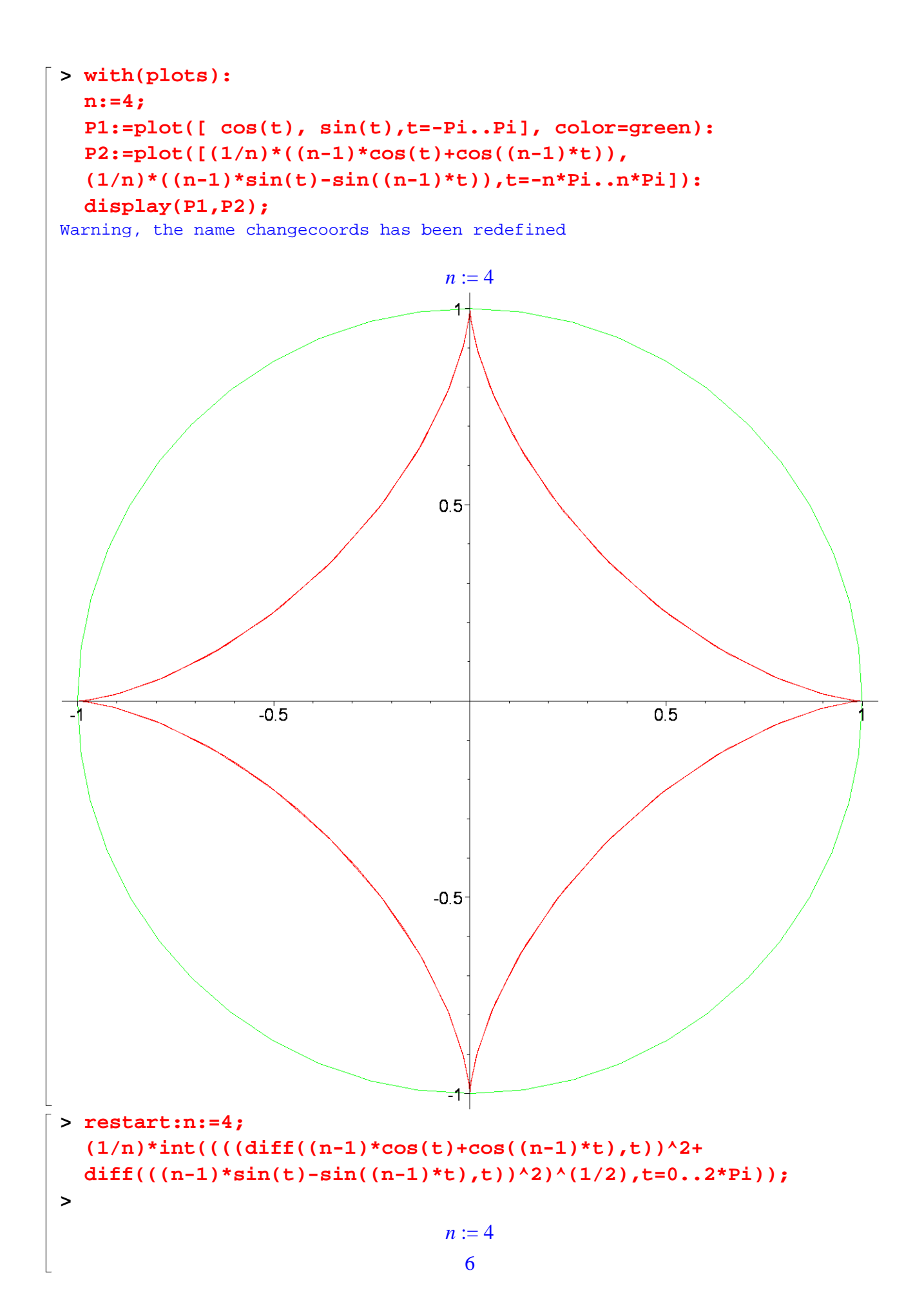

```
> restart;with(VectorCalculus): 
   n:=4; Ln:=ArcLength( <(1/n)*(n-1)*cos(t)+cos((n-1)*t)),
   (1/n)*((n-1)*sin(t)-sin((n-1)*t))>, t=0..2*Pi ) ;
 Warning, the assigned names <, > and < | > now have a global binding
 Warning, these protected names have been redefined and unprotected: *, *, *, , pVector, diff, int, limit, series 
                                       n := 4Ln := 6#limaçons de Pascal 
 ###################################### Exercice 3. 
 Exercice 3. Soit C un cercle de centre (1, 0) et de rayon 1.
 a) Déterminer une équation polaire de C. 
 b) Soit D une droite passant par l'origine qui coupe C en un point P. 
 On construit sur D deux points M et N distincts tels que d(P;M) = d(P;N) = a,
 où a est un réel strictement positif fixé. 
 Déterminer une équation polaire de 
 l'ensemble \Gamma_a décrit par les points M et N si l'on varie D ({\it limaçons de Pascal}). 
 c) Déterminer, lorsque a décrit ]0;\infty[, 
 l'ensemble des points des courbes \Gamma_a, 
 dont la tangente est verticale.
> with(plots):P1:=polarplot([2*cos(t)+1,t,t=0..4*Pi],color=gold): 
   P2:=polarplot([2*cos(t)+2,t,t=0..4*Pi],color=red): 
   P3:=polarplot([2*cos(t)+3,t,t=0..4*Pi],color=blue): 
   P4:=polarplot([2*cos(t)+4,t,t=0..4*Pi],color=green): 
   P5:=polarplot([2*cos(t)+5,t,t=0..4*Pi],color=black): 
   P6:=polarplot([2*cos(t)-9,t,t=0..4*Pi],color=magenta): 
   display(P1,P2,P3,P4,P5, P6);
 Warning, the name changecoords has been redefined
```
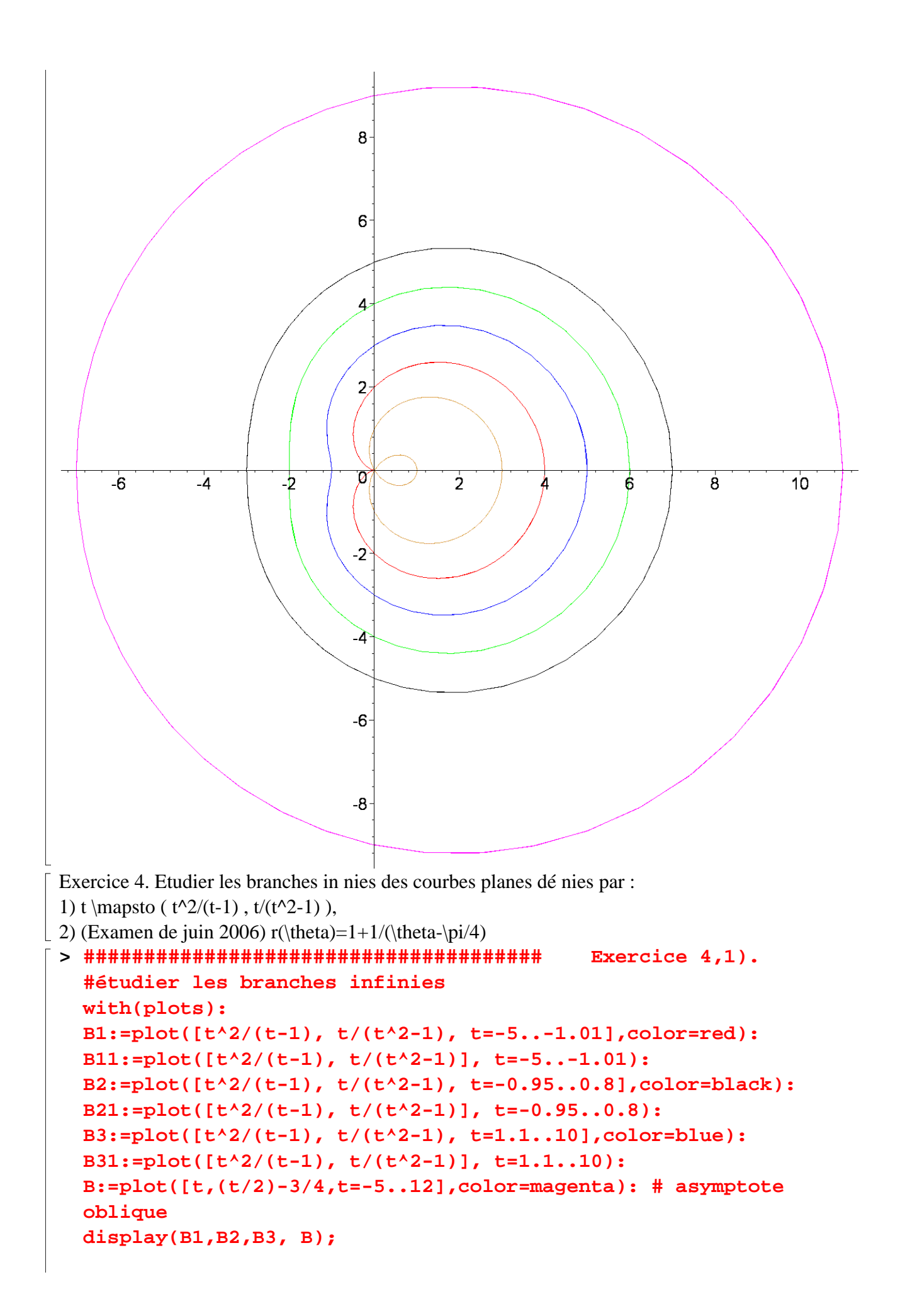

## $display(B11,B21,B31);$

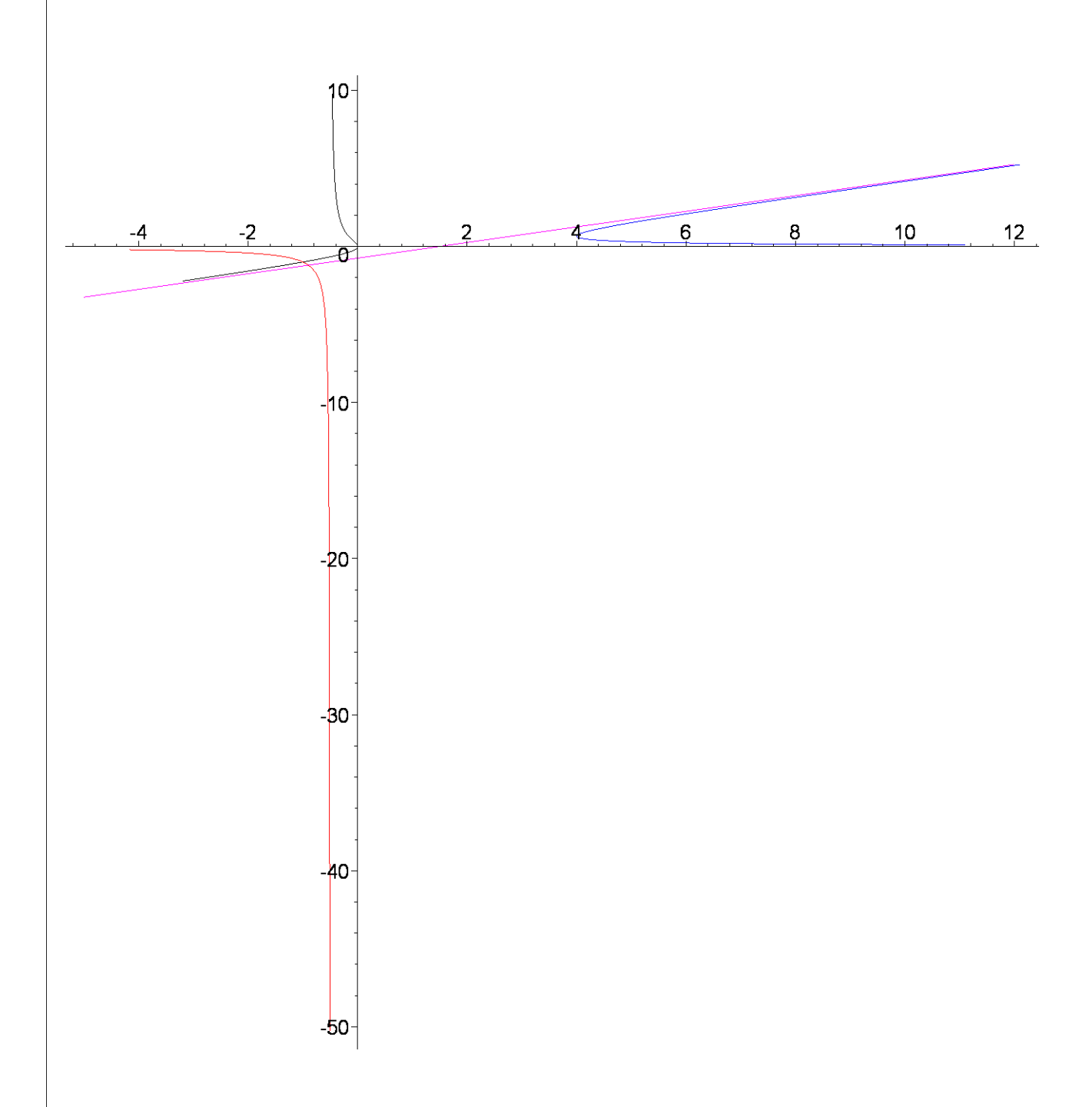

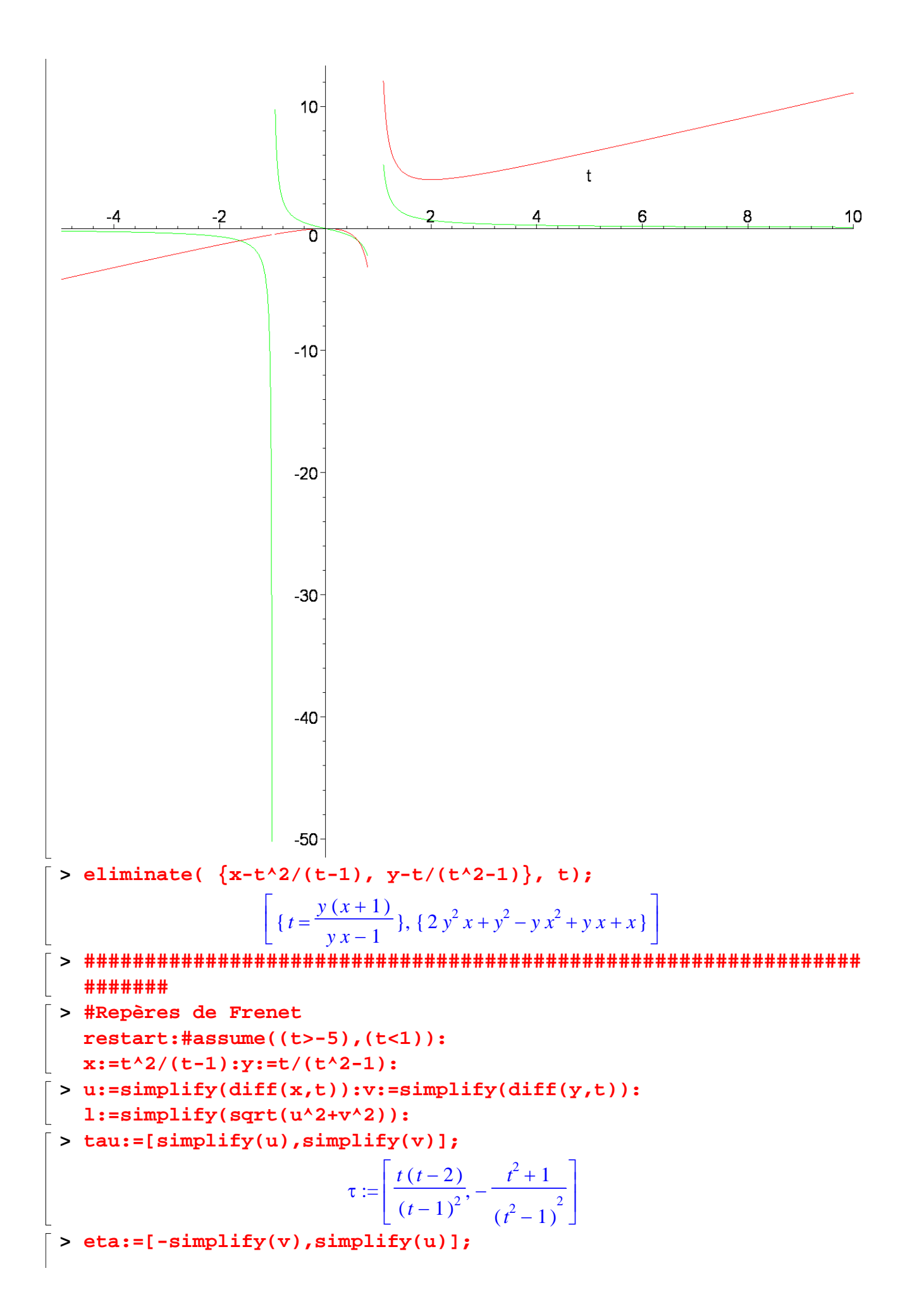

```
\eta :=\mathsf{L}⎣
                               \blacksquare⎤
                                              ⎦
                                \frac{t^2+1}{(t^2-1)^2}, \frac{t(t-2)}{(t-1)^2}t (t - 2)(t - 1)^2> t1:=-2; x1:=subs(t=t1,x): 
  y1:=subs(t=t1,y): 
  u1:=subs(t=t1,u): 
  v1:=subs(t=t1,v): 
  with(plots): 
  b10:= 
  plot([t^2/(t-1), t/(t^2-1), t=-5..-1.5],color=red): 
                                  t1 := -2Warning, the name changecoords has been redefined 
> with(plots):b11 := arrow(<x1,y1>, <u1,v1>, length=[1], 
  width=[0.05, relative], head_length=[0.1, relative], 
  color=red): 
  b12 := arrow( <x1,y1>, <-v1,u1>,length=[1],width=[0.05, 
  relative], head_length=[0.1, relative], color=blue): 
> b20:=plot([t^2/(t-1), t/(t^2-1), t=-0.95..0.8],color=black): 
  t2:=-1/2; x2:=subs(t=t2,x): 
  y2:=subs(t=t2,y): 
  u2:=subs(t=t2,u): 
  v2:=subs(t=t2,v): 
  b21 := arrow(<x2,y2>, <u2,v2>, length=[1], width=[0.05, 
  relative], head_length=[0.1, relative], color=red): 
  b22 := arrow( <x2,y2>, <-v2,u2>,length=[1],width=[0.05, 
  relative], head_length=[0.1, relative], color=blue): 
                                  t2 :=-1
                                       2
> b30:=plot([t^2/(t-1), t/(t^2-1), t=1.1..5],color=blue): 
  t3:=1.5; x3:=subs(t=t3,x): 
  y3:=subs(t=t3,y): 
  u3:=subs(t=t3,u); 
  v3:=subs(t=t3,v): 
  b31 := arrow(<x3,y3>, <u3,v3>, length=[1], width=[0.05, 
  relative], head_length=[0.1, relative], color=red): 
  b32 := arrow( <x3,y3>, <-v3,u3>,length=[1],width=[0.05, 
  relative], head_length=[0.1, relative], color=blue):
```

```
t3 := 1.5
```
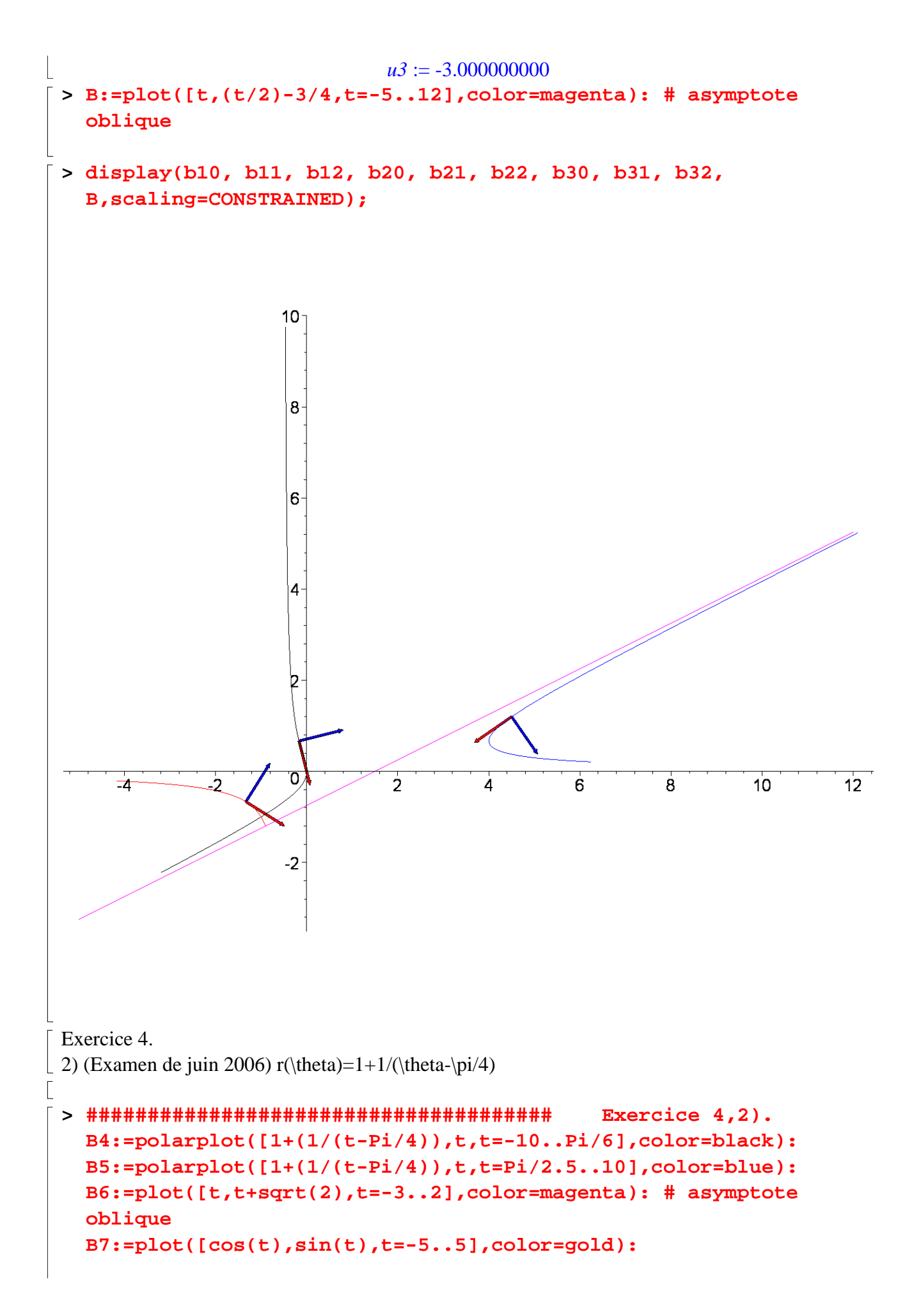

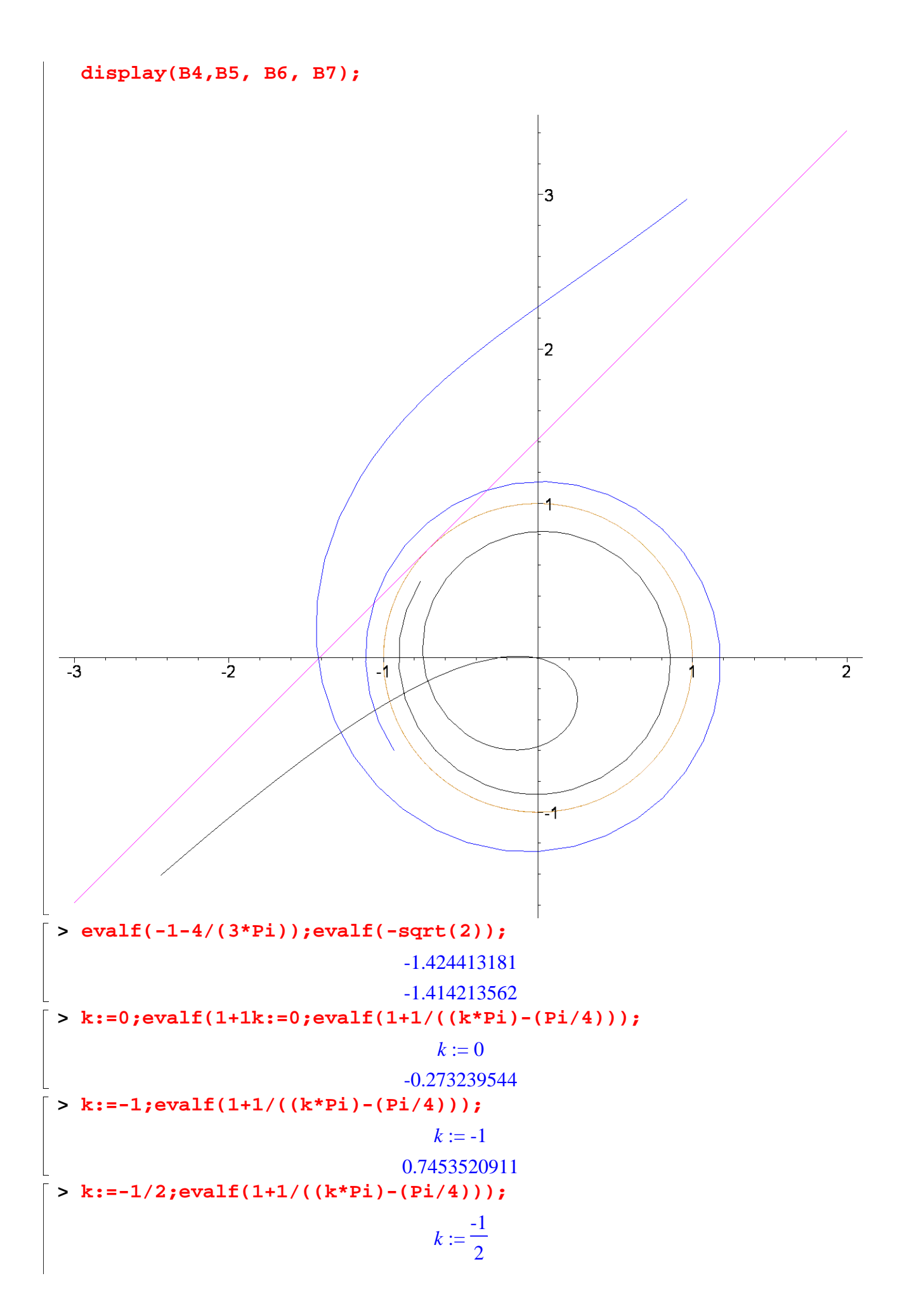

0.5755868186 **> k:=-1;evalf(1+1/((k\*Pi)-(Pi/4)));**  $k := -1$ 0.7453520911 **> k:=-3/2;evalf(1+1/((k\*Pi)-(Pi/4)));**  $k :=$ -3 2 0.8181086365 **> f:=diff((1+(1/(t-Pi/4)))\*sin(t),t);**  $f := -\frac{3m(r)}{2} +$  $\sin(t)$  $\big($  $\left(t-\frac{\pi}{4}\right)$ 4 2  $\big($ ⎝  $\begin{array}{c}\n\hline\n\end{array}$ ⎞ ⎠ ⎟ ⎟ ⎟ ⎟ 1 + 1  $t-\frac{\pi}{4}$ 4  $\cos(t)$ **> evalf(solve(f=0));** -0.1006362855 **> evalf(Pi/4-1/2);evalf(Pi/4-1);** 0.2853981635 -0.2146018365 **Exercice 5. > ###################################### Exercice 5,1). restart:plot([t/(1+t^2),(2+t^3)/(1+t^2)], t=-5...5); plot([t/(1+t^2),(2+t^3)/(1+t^2), t=-5...5]);** 

**evalf(2^(1/3));evalf(eval(t/(1+t^2),t=-2^(1/3))); #eliminate( {t/(1+t^2)-x,(2+t^3)/(1+t^2)-y}, t);evalf(%);**

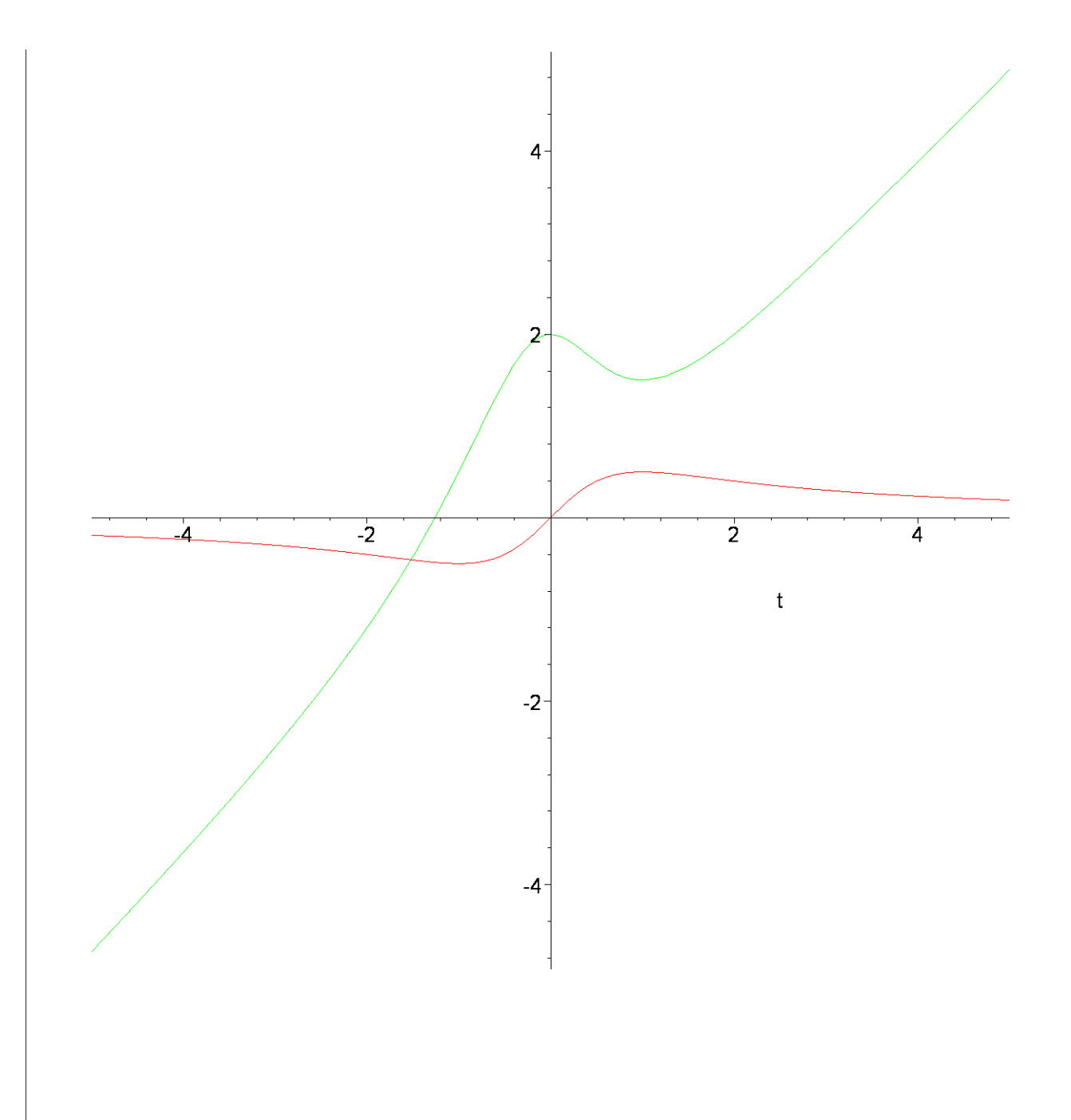

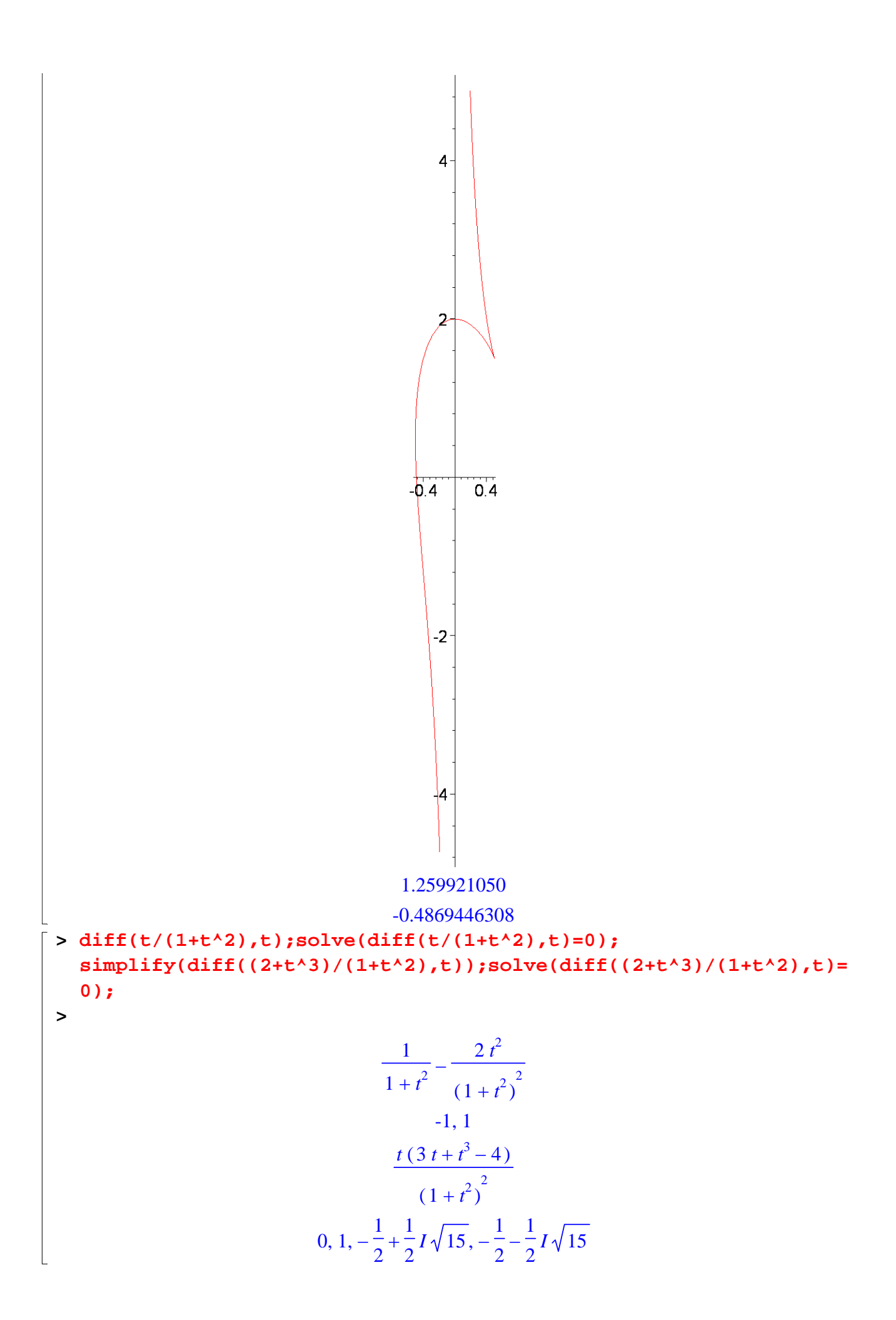

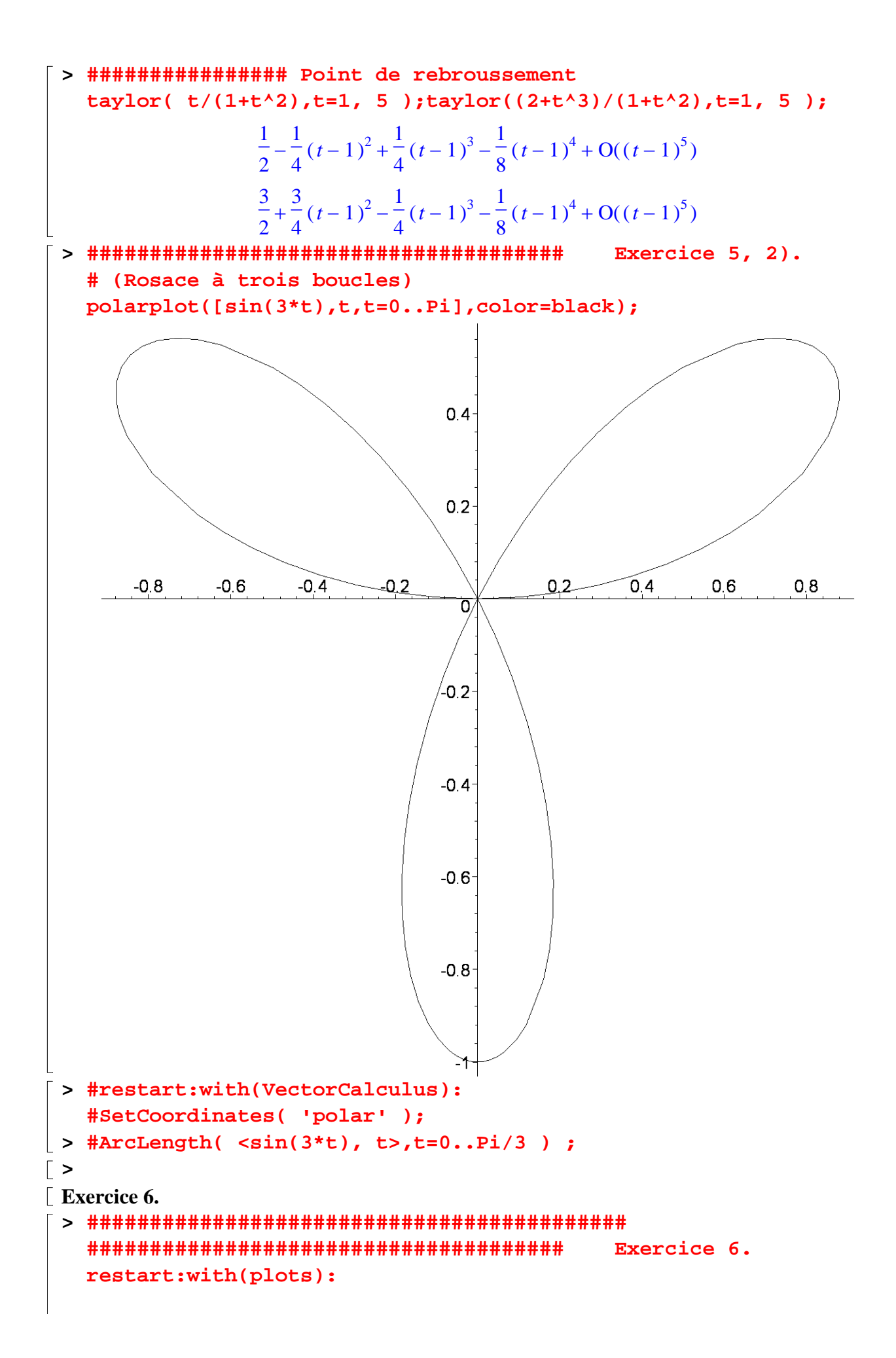

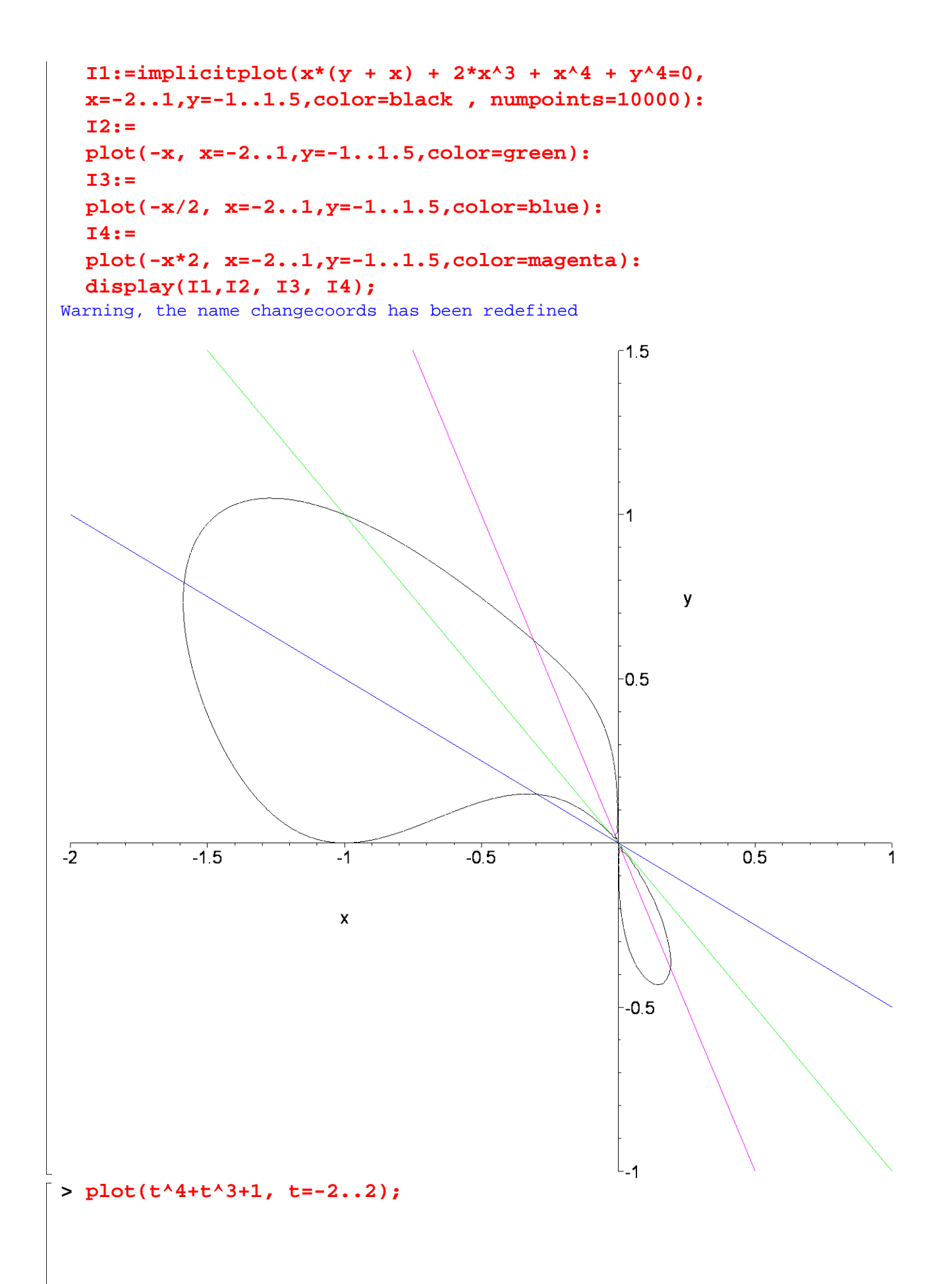

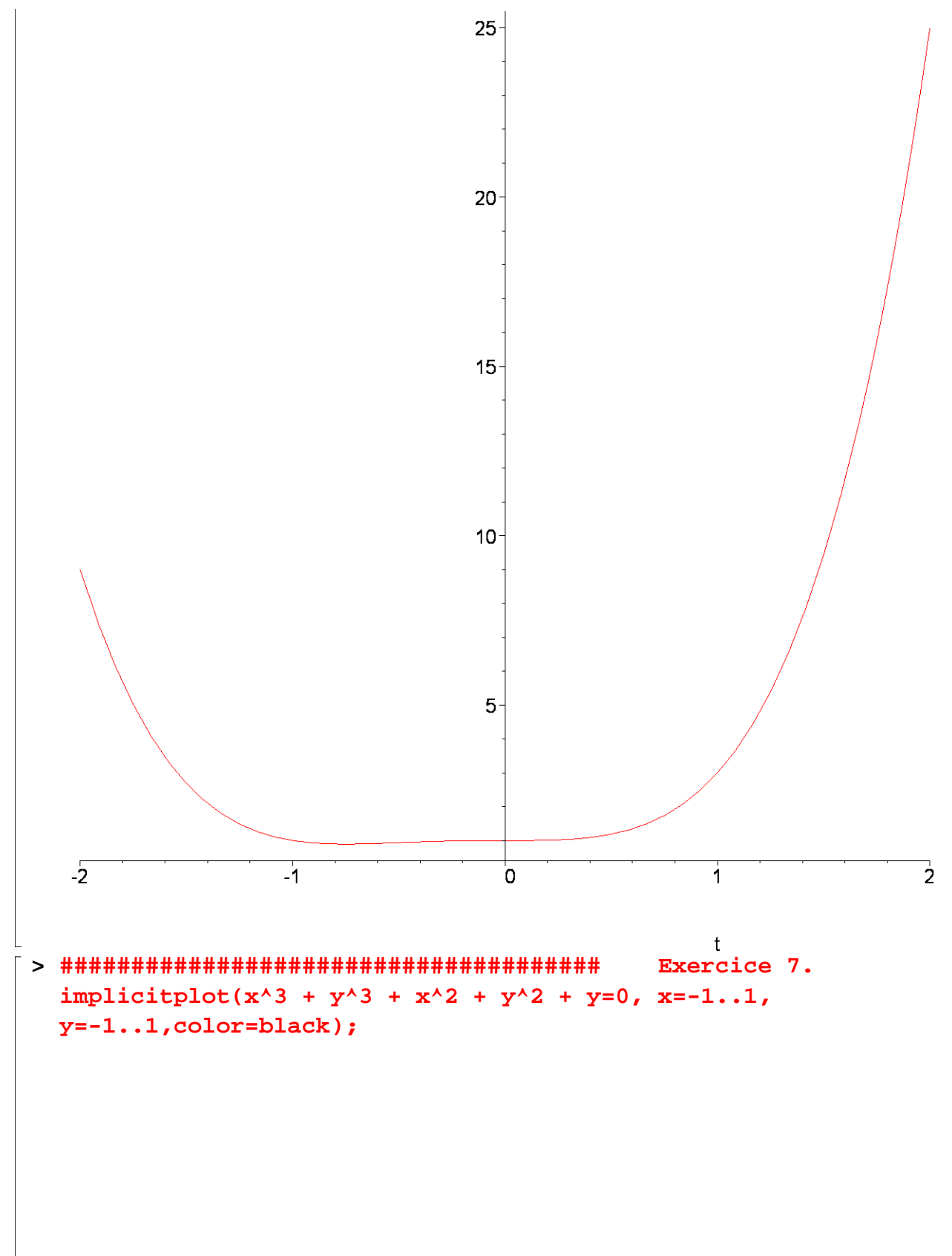

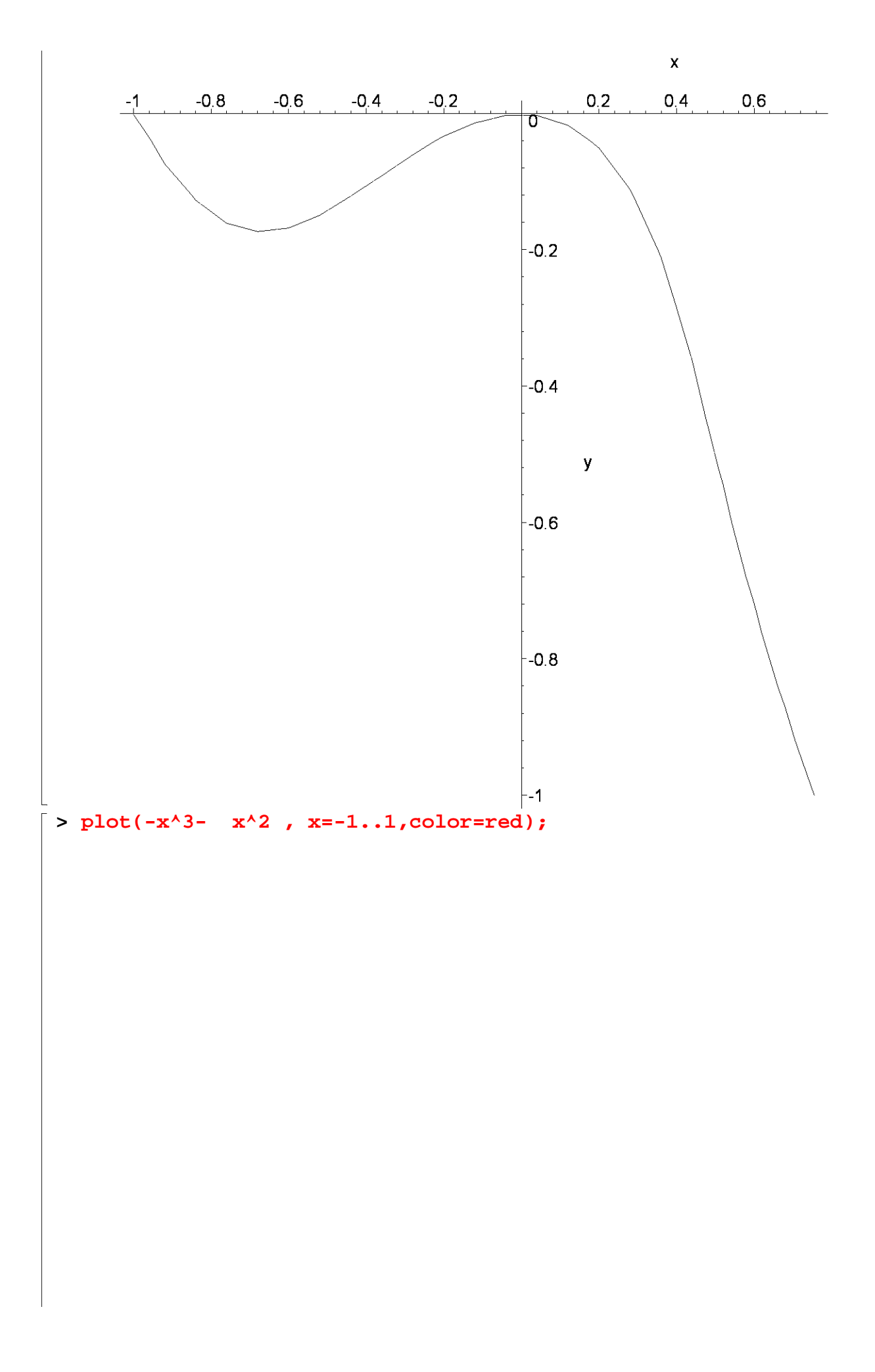

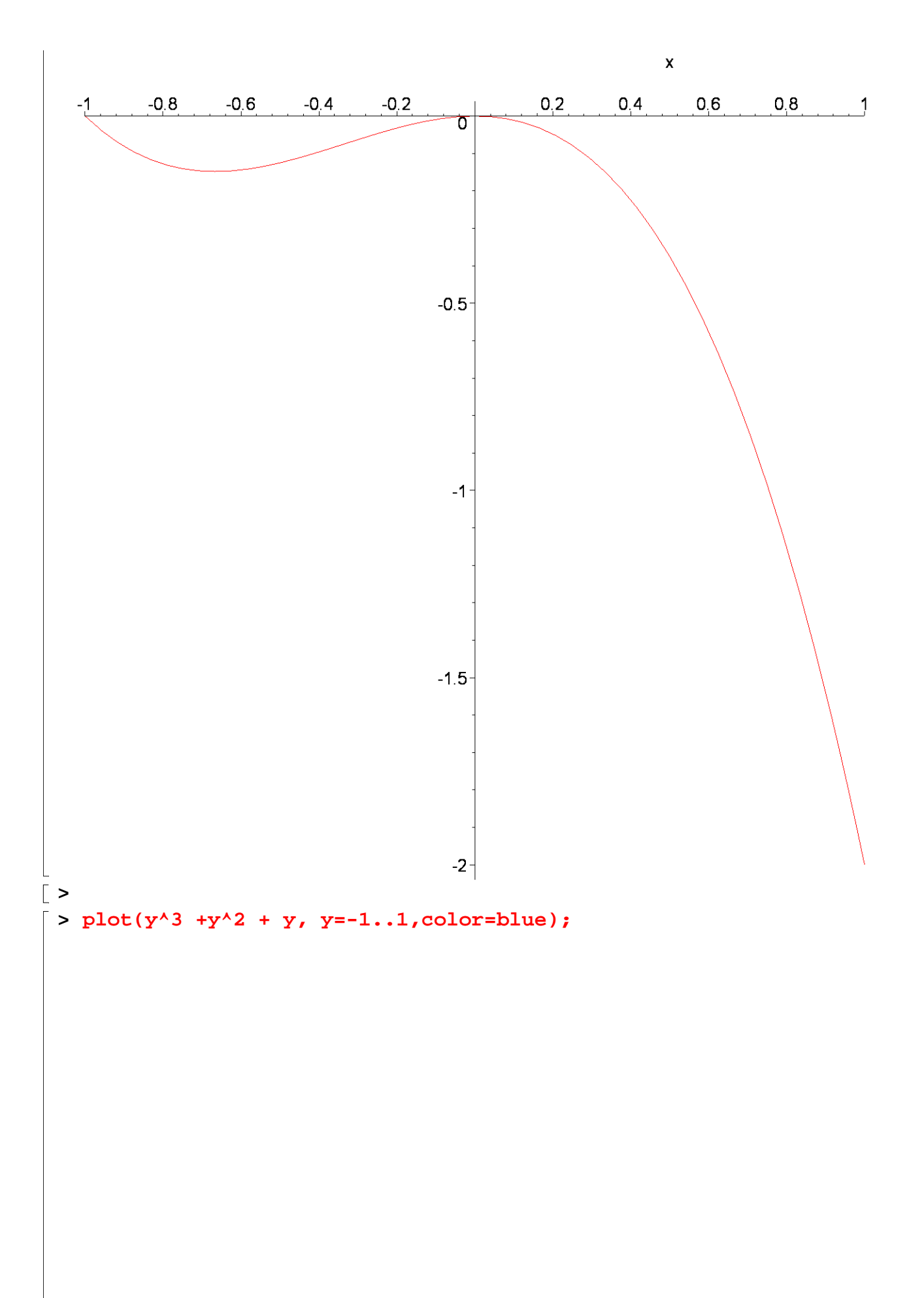

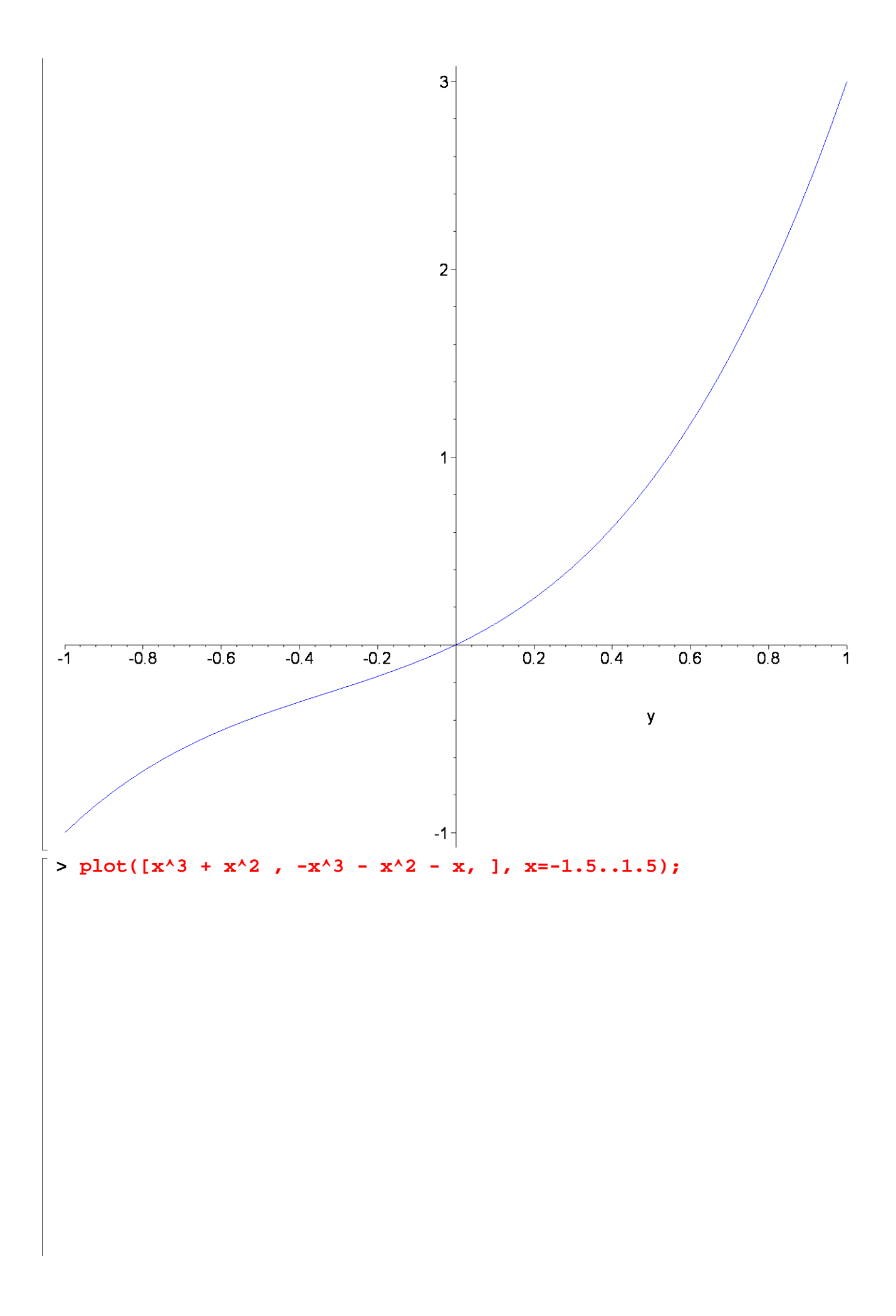

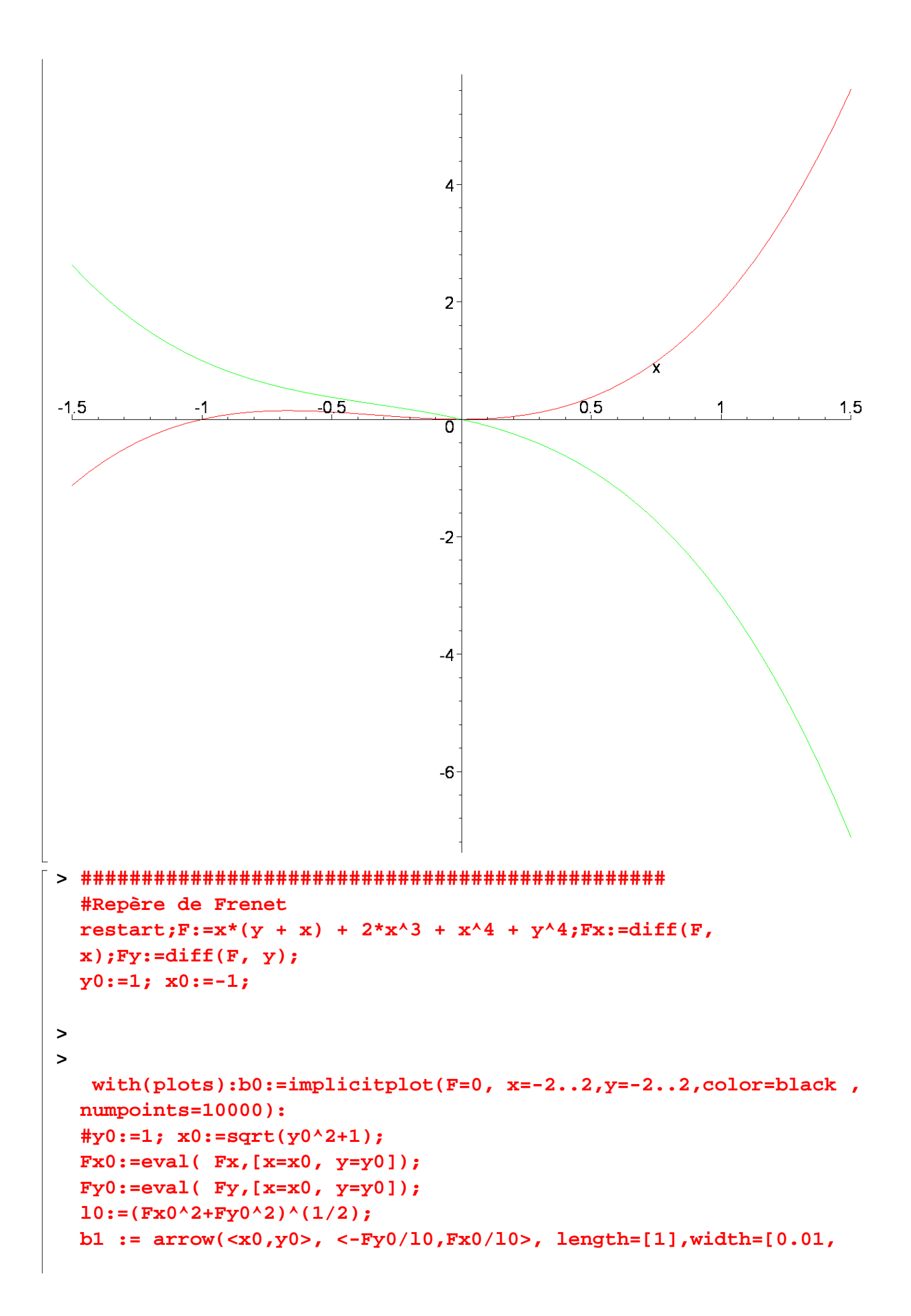

```
relative], head_length=[0.1, relative], color=red): 
b2 := arrow( <x0,y0>, 
<-Fx0/l0,-Fy0/l0>,length=[1],width=[0.01,relative], 
color=blue):
```
**display(b0, b1, b2, scaling=CONSTRAINED);**

 $F := x (y + x) + 2 x<sup>3</sup> + x<sup>4</sup> + y<sup>4</sup>$  $Fx := y + 2x + 6x^2 + 4x^3$  $Fy := x + 4y^3$  $y0 := 1$  $x0 := -1$ Warning, the name changecoords has been redefined

$$
Fx0 := 1
$$

$$
Fy0 := 3
$$

$$
l0 := \sqrt{10}
$$

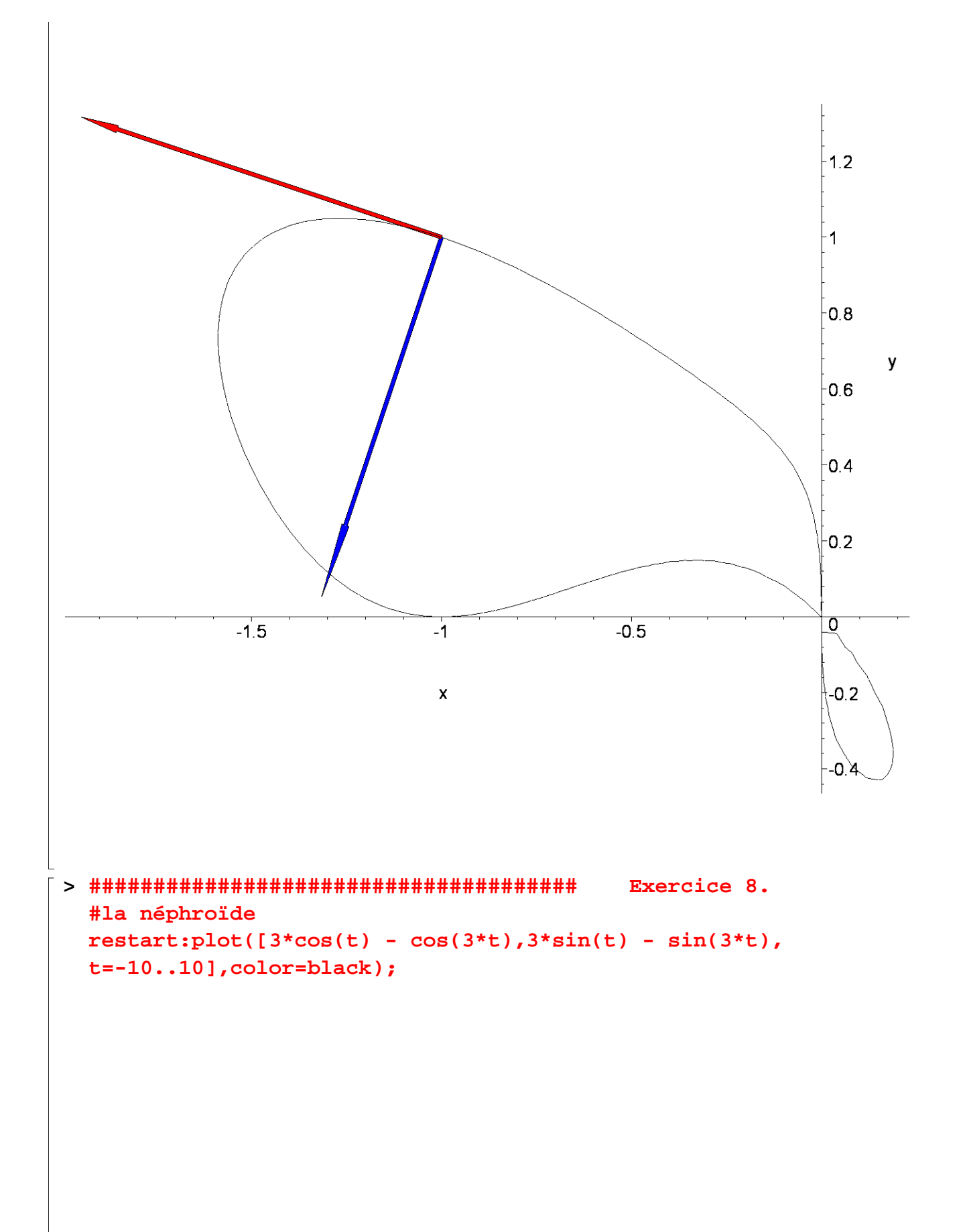

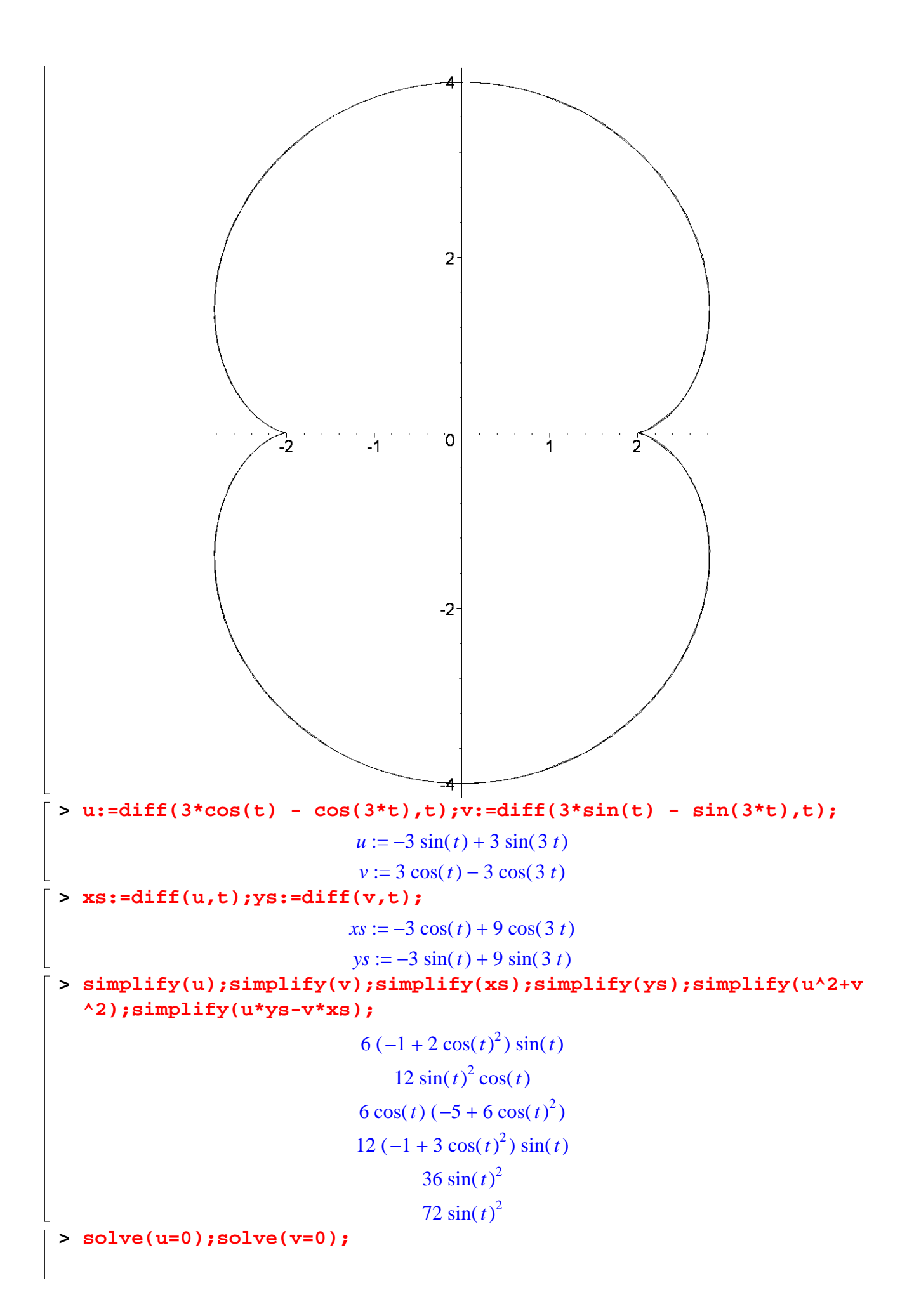

$$
\pi, 0, \frac{\pi}{4}, -\frac{\pi}{4}, \frac{3\pi}{4}, -\frac{3\pi}{4}
$$
\n
$$
\frac{\pi}{2}, 0, \pi
$$
\n
$$
\begin{bmatrix}\n\text{* } \text{taylor}(3*\cos(t) - \cos(3*t), t=0,5); \text{taylor}(3*\sin(t) - \sin(3*t), t=0,5);\n\end{bmatrix}
$$
\n
$$
2 + 3t^2 - \frac{13}{4}t^4 + O(t^5)
$$
\n
$$
4t^3 + O(t^5)
$$
\n
$$
4t^3 + O(t^5)
$$
\n
$$
4t^3 + O(t^5)
$$
\n
$$
4t^3 + O(t^5)
$$
\n
$$
-t^2 - 3(t-\pi)^2 + \frac{13}{4}(t-\pi)^4 + O((t-\pi)^5)
$$
\n
$$
-4(t-\pi)^3 + O((t-\pi)^5)
$$
\n
$$
-4(t-\pi)^3 + O((t-\pi)^5)
$$
\n
$$
x := 3*\cos(t) - \cos(3*t); y := 3*\sin(t) - \sin(3*t); x := 3\cos(t) - \cos(3t)
$$
\n
$$
y := 3\sin(t) - \sin(3t)
$$
\n
$$
x := 3\cos(t) - \cos(3t)
$$
\n
$$
y := 3\sin(t-\sin(3t))
$$
\n
$$
xI := 3\cos(\frac{\pi}{4}) - \cos(\frac{3\pi}{4})
$$
\n
$$
yI := 3\sin(\frac{\pi}{4}) - \sin(\frac{3\pi}{4})
$$
\n
$$
yI := 3\sin(\frac{\pi}{4}) - \sin(\frac{3\pi}{4})
$$
\n
$$
2.828427124
$$
\n
$$
1.414213562
$$
\n
$$
\text{* } \text{simplify}(3*\cos(t) - \cos(3*t); \text{simplify}(3*\sin(t) - \sin(3*t)); -2\cos(t)(-3+2\cos(t)^2)
$$

 $4 \sin(t)^3$ 

**> plot([x,y],t=0..4\*Pi);plot([x,y,t=0..4\*Pi]);**

 $\perp$ 

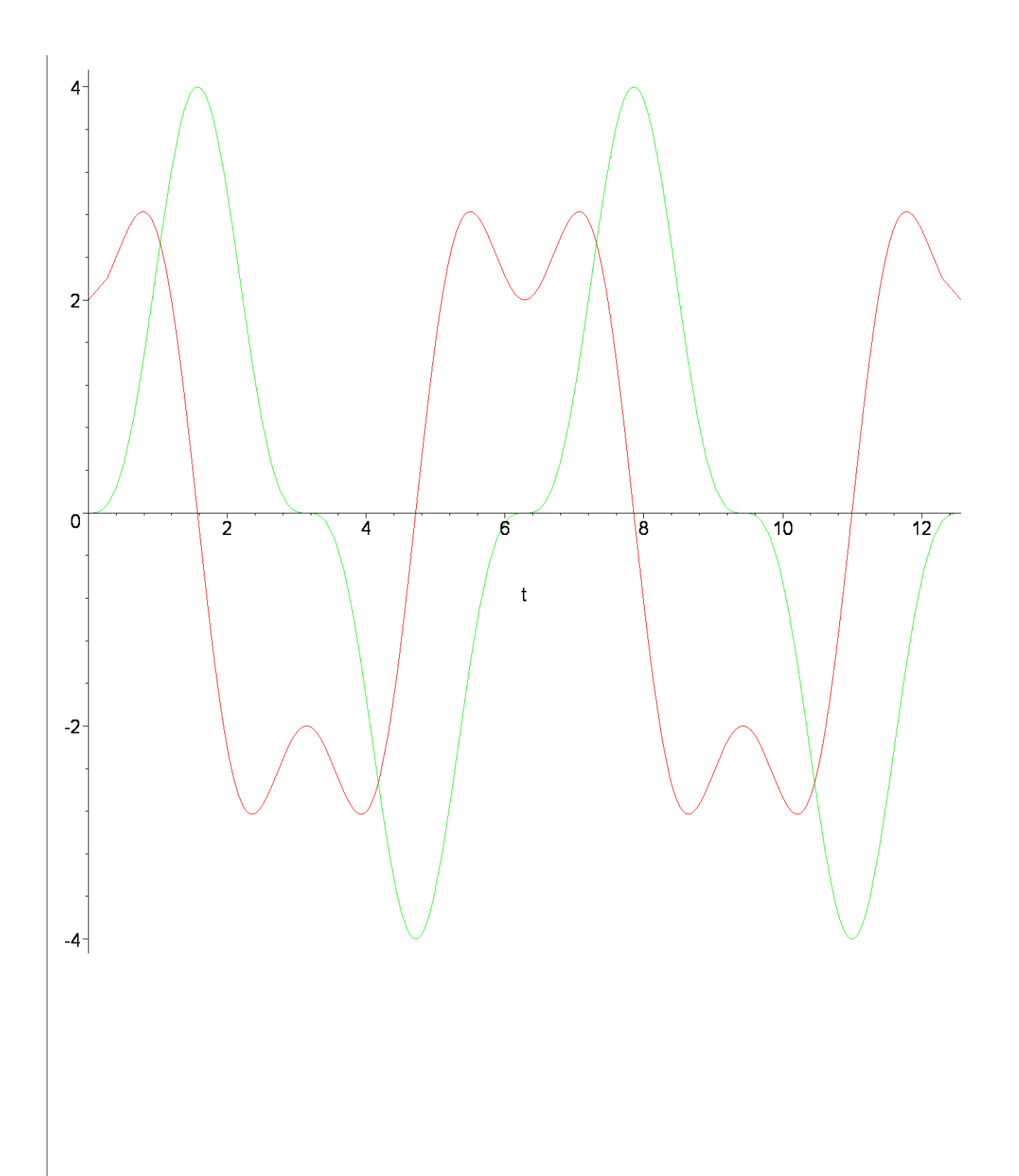

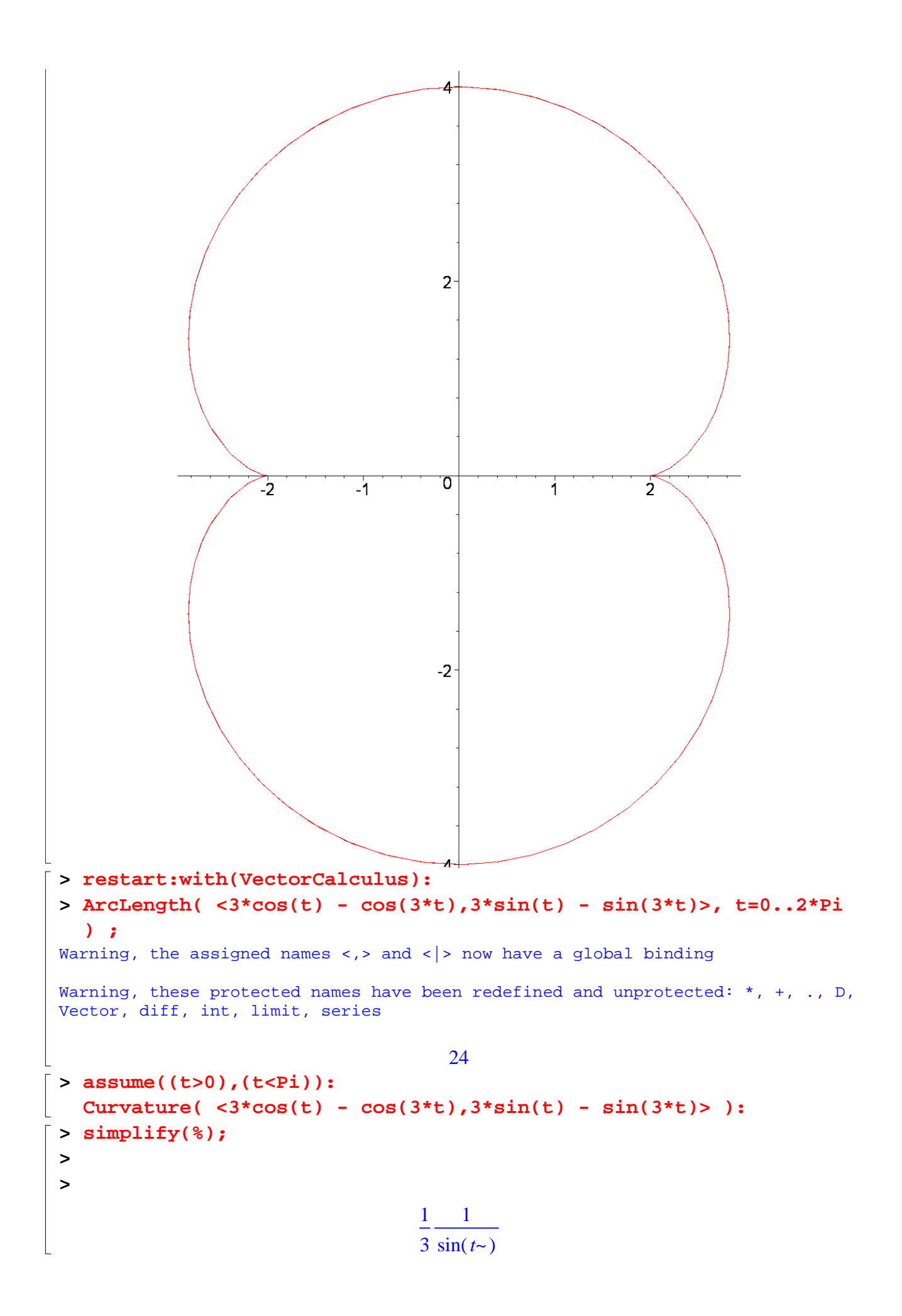

```
> ################################################################
     #######
 > #Repère de Frenet 
     restart:assume((t>0),(t<Pi)):x:=3*cos(t) - cos(3*t);y:=3*sin(t) 
     - sin(3*t);
                                      x := 3 \cos(t) - \cos(3 t)y := 3 \sin(t) - \sin(3 t)> 
 > u:=diff(3*cos(t) - cos(3*t),t):v:=diff(3*sin(t) - 
     sin(3*t),t):[u,v]; 
     l:=simplify(sqrt(u^2+v^2));
                          [-3 \sin(t) + 3 \sin(3 t) - 3 \cos(t) - 3 \cos(3 t))]l := 6 \sin(t-)> tau:=[simplify(u/l),simplify(v/l)];
                                \tau := [2 \cos(t - \epsilon)^2 - 1, 2 \sin(t - \epsilon) \cos(t - \epsilon)]> eta:=[-simplify(v/l),simplify(u/l)];
                               \eta := [-2 \sin(t) \cos(t) - 2 \cos(t) - 2 - 1]> t0:=Pi/4; x0:=subs(t=t0,x); 
    y0:=subs(t=t0,y); 
    u0:=subs(t=t0,u); 
    v0:=subs(t=t0,v); 
    with(plots): 
    b0:= 
    plot([x,y,t=0..4*Pi]):
                                                t0 :=π
                                                      4
                                      x0 := 3 \cos \left( \frac{\pi}{4} \right) -\cos\left(\frac{\pi}{4}\right)4
                                                            \sqrt{2}\cos\left(\frac{3\pi}{4}\right)y0 := 3 \sin \left( \frac{\pi}{4} \right) -\sin\left(\frac{\pi}{4}\right)4
                                                           \sqrt{2}sin\left(\frac{3\pi}{4}\right)u0 := -3 \sin \left| \frac{u}{t} \right| +\sqrt{2}\sin\left(\frac{\pi}{4}\right)4
                                                        3
                                                             \sqrt{2}\sin\left(\frac{3\pi}{4}\right)v0 := 3 \cos \left( \frac{\pi}{4} \right) -\cos\left(\frac{\pi}{4}\right)4
                                                       3
                                                             \sqrt{2}\cos\left(\frac{3\pi}{4}\right)Warning, the name changecoords has been redefined 
 > b1 := arrow(<x0,y0>, <u0,v0>, length=[1], width=[0.05, 
    relative], head_length=[0.1, relative], color=red): 
    b2 := arrow( <x0,y0>, <-v0,u0>,length=[1],width=[0.05, 
    relative], head_length=[0.1, relative], color=blue): 
    display(b0, b1, b2, scaling=CONSTRAINED);
```
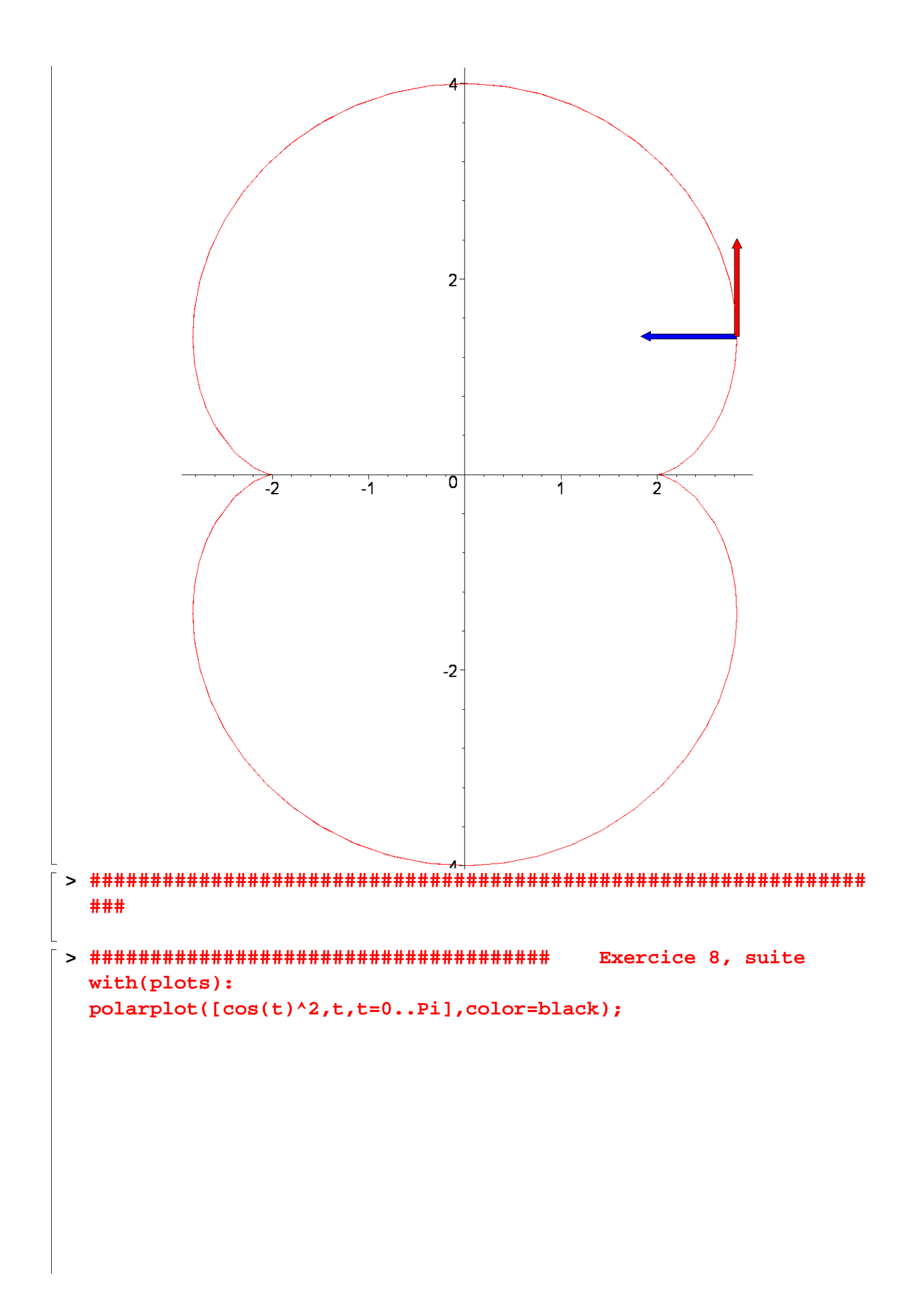

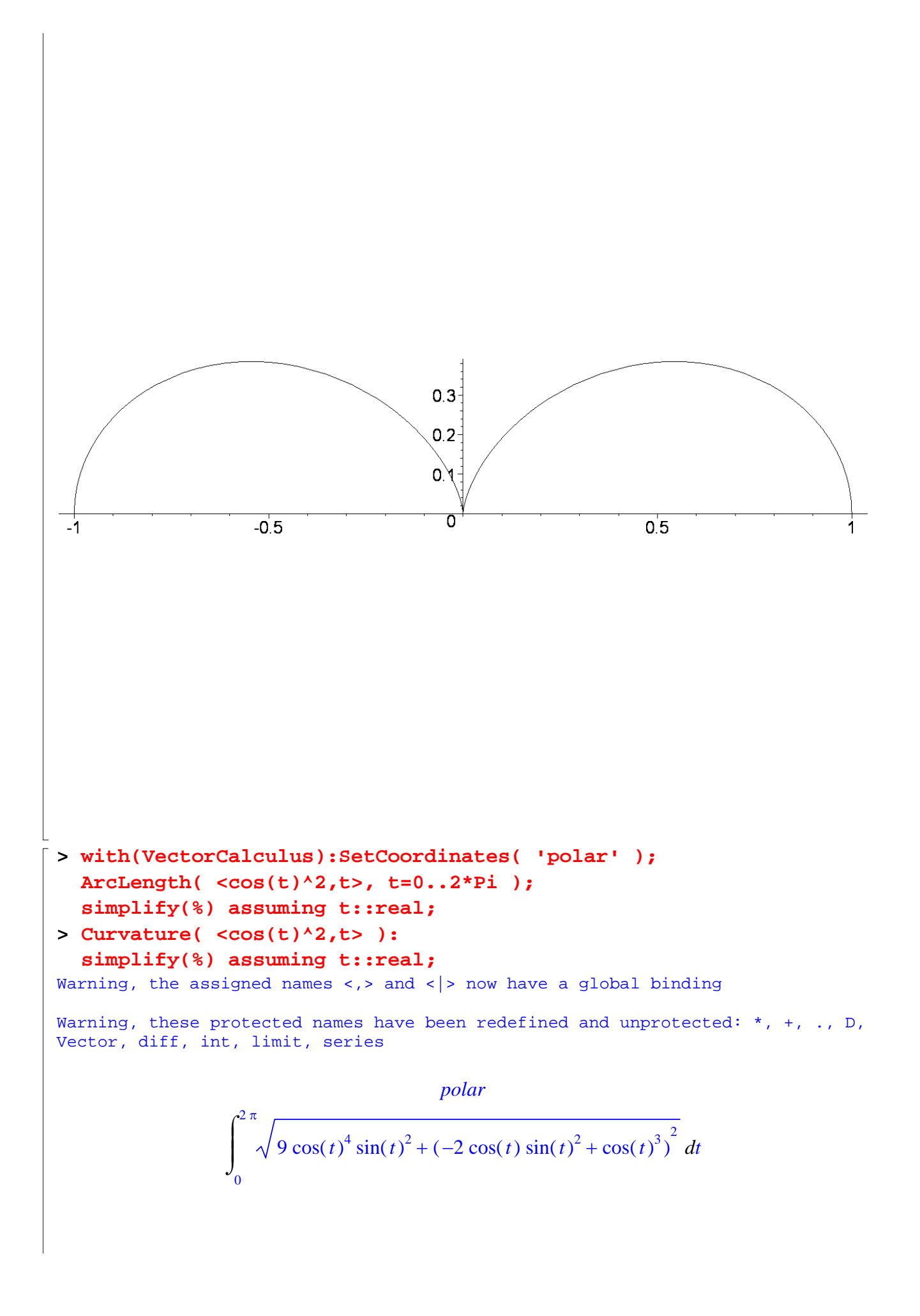

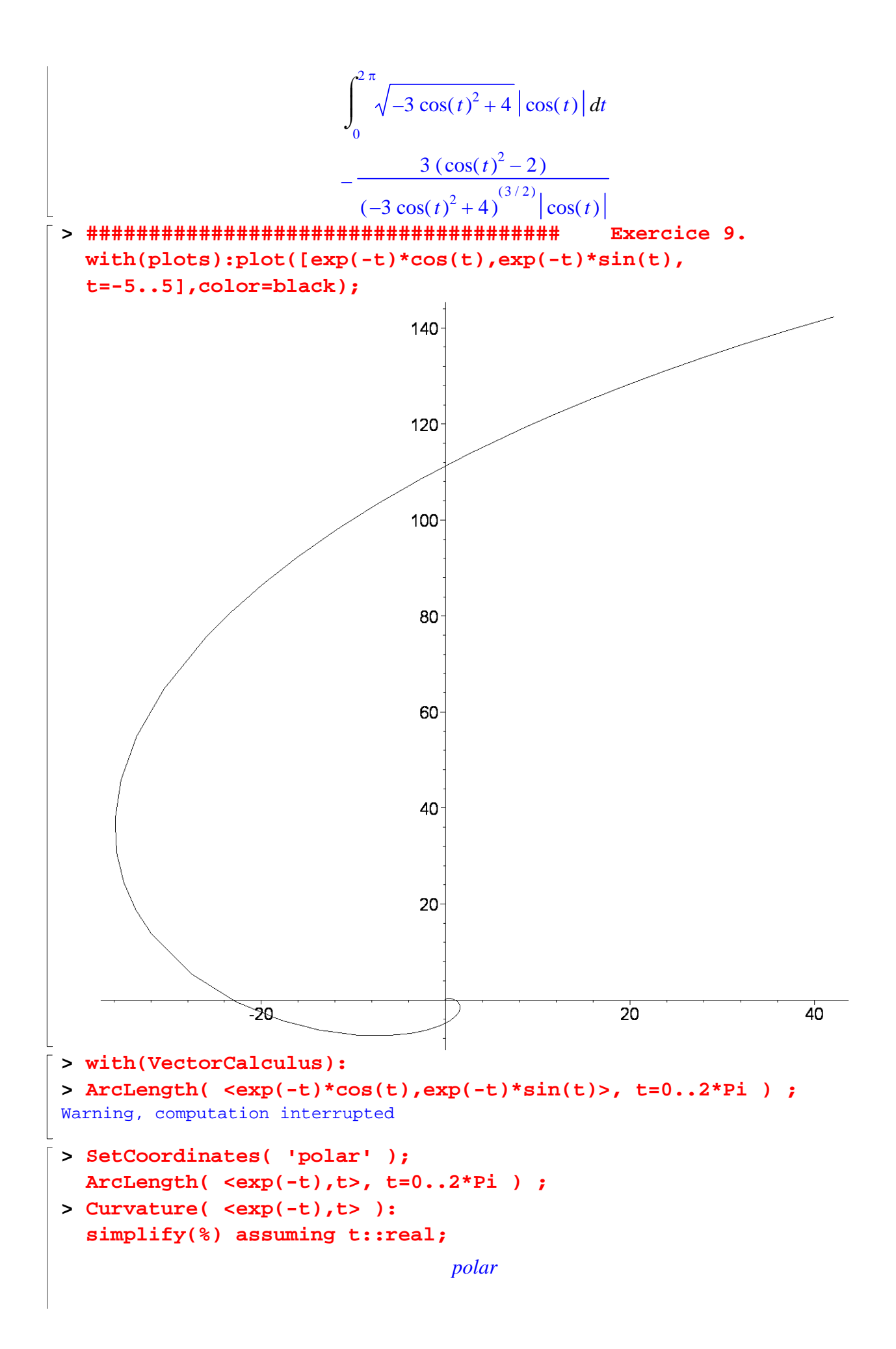

$$
\sqrt{2} (e^{(2\pi)} - 1) e^{(-2\pi)}
$$
  
 $\frac{1}{2} \sqrt{2} e^{t}$ 

## $\begin{bmatrix} 1 \\ 2 \end{bmatrix}$